© Schweizerische Chemische Gesellschaft 08) 280–281<br>Gesellschaft<br>| 0009–4293

# *www.nmrdb.org***: Resurrecting and Processing NMR Spectra On-line**  $\bf{G}$ Banfi $\rm{\hat{s}}$  and Luc Patiny $\rm{M}$

ano Banfi<sup>§</sup> and Luc F<br>Poster Prize Winner

*Abstract:* NMR spectroscopy is certainly the analytical methodology that provides the most information about <sup>a</sup> but the long-term vision yis certainly the analytical methodology that provides the most information about a<br>- but the long-term vision of this information is often lacking. We present here two innovative tools accesract: NMR spectroscopy is certainly the analytical methodology that provides the most information about a<br>cule but the long-term vision of this information is often lacking. We present here two innovative tools acces-<br>free Abstract: NMR spectroscopy is certainly the analytical methodology that provides the most information about a<br>molecule but the long-term vision of this information is often lacking. We present here two innovative tools acc molecule but the long-term vision of this information is often lacking. We present here two innovative tools acce<br>sible free from the web. NMR assigner allows a chemical structure to be assigned to the corresponding NMR sp sible free from the web. NMR assigner allows a chemical structure to be assigned to the corresponding NMR spectrum by simply drawing lines between atoms and automatically characterized signals. NMR resurrector allows NMR<br>spectra to be recreated from published in-line experimental parts enabling the recovery of this lost knowledge.

Elivio Thin Speculari assignment Ori-line process

spectroscopy is probably the anaspectroscopy is probably the ana-<br>methodology that provides the most troscopy is probably the ana-<br>odology that provides the most<br>about a molecule. While ac-NMR spectroscopy is probably the ana-<br>lytical methodology that provides the most<br>information about a molecule. While ac-<br>quiring a NMR spectrum is an easy or even lytical methodology that provides the most<br>information about a molecule. While ac-<br>quiring a NMR spectrum is an easy or even<br>automatic process. long-term vision on the information about a molecule. While acabout a molecule. While ac-<br>MR spectrum is an easy or even<br>rocess, long-term vision on the<br>present in the spectrum may be quiring a NMR spectrum is an easy or even<br>ic process, long-term vision on the<br>tion present in the spectrum may be<br>to foresee and we need to consider automatic process, long-term vision on the c process, long-term vision on the<br>ion present in the spectrum may be<br>to foresee and we need to consider<br>questions. Will I be able to read information present in the spectrum may be<br>difficult to foresee and we need to consider<br>essential questions. Will I be able to read<br>my spectra in ten years? How can spectra difficult to foresee and we need to consider fficult to foresee and we need to consider<br>sential questions. Will I be able to read<br>y spectra in ten years? How can spectra<br>compared? What about all my old asessential questions. Will I be able to read desitions. Will I be able to read<br>in ten years? How can spectra<br>ed? What about all my old as-<br>How can molecules containing my spectra in ten years? How can spe<br>be compared? What about all my old<br>signments? How can molecules contain<br>spectra NMR characteristics be found? compared? What about all my old as-<br>nments? How can molecules containing<br>ctra NMR characteristics be found?<br>While most NMR spectra acquired up signments? How can molecules containing gnments? How can molecules containing<br>ectra NMR characteristics be found?<br>While most NMR spectra acquired up<br>now only exist as a string published in spectra NMR characteristics be found?

literature NMR characteristics be found?<br>While most NMR spectra acquired up<br>now only exist as a string published in<br>literature and seem to be lost, new ac-While most NMR spectra acquired up<br>to now only exist as a string published in<br>the literature and seem to be lost, new ac-<br>quisitions must be saved and assigned in to now only exist as a string published in<br>the literature and seem to be lost, new ac-<br>quisitions must be saved and assigned in<br>order to guarantee not only the endurance the literature and seem to be lost, new acthe literature and seem to be lost, new ac-<br>isitions must be saved and assigned in<br>der to guarantee not only the endurance<br>interation but also the possibility qı isitions must be saved and assigned in<br>der to guarantee not only the endurance<br>if the information but also the possibility<br>retrieve it and to use it for data mining. order to guarantee not only the endurance der to guarantee not only the endurance<br>
the information but also the possibility<br>
retrieve it and to use it for data mining.<br>
1988. a text format called 'JCAMP-DX' of the information but also the possibility<br>to retrieve it and to use it for data mining.<br>In 1988, a text format called 'JCAMP-DX'<br>was created in order to save infrared spec-

-<br>Dr. L. Patiny<br>Dr. L. Patiny -<br>"Correspondence: Dr. L. Patiny<br>Ecole Polytechnique Fédérale de Lausanne<br>CH-1015 Lausanne<br>Tel.: +41 21 693 94 69 espondence<br>Polytechniq<br>- BCH 5121 -<br>"Correspondence: [<br>Ecole Polytechnique<br>EPFL - BCH 5121<br>CH-1015 Lausanne  $EPEL - BCH 5121$ CH-1015 Lausanne<br>Tel.: +41 21 693 94 69<br>E-mail: luc.patiny@epfl.ch

End Trivian spectrum assignment On-int<br>tral data.<sup>[1]</sup> Later this format was extended al data.<sup>[1]</sup> Later this format was extended<br>store mass spectra.<sup>[2]</sup> NMR spectra and data.<sup>[1]</sup> Later this format was extended<br>ore mass spectra,<sup>[2]</sup> NMR spectra and<br>2D NMR spectra.<sup>[3,4]</sup> While this fordata.<sup>[1]</sup> Later this format was extended<br>tore mass spectra,<sup>[2]</sup> NMR spectra and<br>n 2D NMR spectra.<sup>[3,4]</sup> While this for-<br>is not optimized for its compactness. to store mass spectra,  $[2]$  NMR spectra and<br>en 2D NMR spectra.  $[3,4]$  While this for-<br>at is not optimized for its compactness,<br>published description and its validation ev IUPAC spectra.<sup>[3,4]</sup> While this for-<br>It is not optimized for its compactness,<br>published description and its validation<br>IUPAC is a guarantee of long-term availmat is not optimized for its compactness,<br>its published description and its validation<br>by IUPAC is a guarantee of long-term avail-<br>ability. Moreover, this format is a standard its published description and its validation<br>by IUPAC is a guarantee of long-term avail-<br>ability. Moreover, this format is a standard<br>exportation and importation format from by IUPAC is a guarantee of long-ter<br>ability. Moreover, this format is a s<br>exportation and importation form<br>many programs such as TopSpin.<sup>[5]</sup> ity. Moreover, this format is a standard<br>ortation and importation format from<br>ny programs such as TopSpin.<sup>[5]</sup><br>On the other hand, while biologists are exportation and importation format from<br>many programs such as TopSpin.<sup>[5]</sup><br>On the other hand, while biologists are<br>used to share their results for free on the many programs such as TopSpin.[5]

rograms such as TopSpin.<sup>[5]</sup><br>the other hand, while biologists are<br>share their results for free on the<br>this behavior for chemists is rather  $\overline{On}$  the other hand, while biologists are<br>tree their results for free on the<br>s behavior for chemists is rather<br>and most of the databases are used to share their results for free on the Figure their results for free on the<br>is behavior for chemists is rather<br>and most of the databases are<br>A few databases containing internet this behavior for chemists is rather<br>exceptional and most of the databases are<br>expensive. A few databases containing<br>NMR spectra are available for free on the exceptional and most of the databases are onal and most of the databases are<br>ve. A few databases containing<br>pectra are available for free on the<br>like NmrShiftDB.<sup>[6]</sup> the ChemExexpensive. A few databases containing bensive. A few databases containing<br>IR spectra are available for free on the<br>ernet like NmrShiftDB,<sup>[6]</sup> the ChemEx-<br>Chemical Directory<sup>[7]</sup> and the Spectral NMR spectra are available for free on the ectra are available for free<br>ike NmrShiftDB,<sup>[6]</sup> the Ch<br>nical Directory<sup>[7]</sup> and the S<sub>]</sub><br>for Organic Compounds.<sup>[8]</sup> France like NmrShiftDB,<sup>[6]</sup> the ChemEx-<br>Chemical Directory<sup>[7]</sup> and the Spectral<br>abase for Organic Compounds.<sup>[8]</sup><br>Not losing any information should be per Chemical Directory<sup>[7]</sup> and the Spectral Chemical Directory<sup>[7]</sup> and the Spectral<br>tabase for Organic Compounds.<sup>[8]</sup><br>Not losing any information should be<br>leitmotif of today's chemist and to reach Database for Organic Compounds.<sup>[8]</sup>

abase for Organic Compounds.<sup>[8]</sup><br>Not losing any information should be<br>leitmotif of today's chemist and to reach<br>goal we present here two new tools ac-Not losing any information should be<br>the leitmotif of today's chemist and to reach<br>this goal we present here two new tools ac-<br>cessible for free on the internet: *NMR* asthe leitmotif of today's chemist and to reach<br>this goal we present here two new tools ac-<br>cessible for free on the internet: *NMR* as-<br>signer, to assign NMR spectra and *NMR* this goal we present here two new tools accessible for free on the internet: *NMR assigner*, to assign NMR spectra and *NMR* resurrector, to recreate a NMR spectrum cessible for free on the internet: *NMR assigner*, to assign NMR spectra and *NMR resurrector*, to recreate a NMR spectrum from a NMR string assignment. Those tools *signer*, to assign NMR spectra and *NMR*<br>*resurrector*, to recreate a NMR spectrum<br>from a NMR string assignment. Those tools<br>are available from any web-browser with resurrector, to recreate a NMR spectrum from a NMR string assignment. Those tools<br>are available from any web-browser with<br>java virtual machine  $1.4+$  installed.<sup>[9]</sup>

## **NMR Assigner: Assigning NMR** Assigning NMR spectra can be <sup>a</sup> time-**Spectra**

ing NMR spectra can be a time-<br>and apparently unrewarding ening NMR spectra can be a time-<br>ing and apparently unrewarding<br>As a result, there is a tendency to  $\overline{A}$ Assigning NMR spectra can be a time-<br>uming and apparently unrewarding<br>ess. As a result, there is a tendency to<br>the analysis to a minimum and fulconsuming and apparently unrewarding<br>process. As a result, there is a tendency to<br>limit the analysis to a minimum and ful-<br>fill only short-term needs. Furthermore, process. As a result, there is a tendency to<br>limit the analysis to a minimum and ful-<br>fill only short-term needs. Furthermore,<br>data obtained from these not fully assigned limit the analysis to a minimum and fulfill only short-term needs. Furthermore, data obtained from these not fully assigned spectra is very seldom stored in a conve-

us<br>structured database. This leads to a tructured database. This leads to a<br>where a considerable amount of value interest database. This leads to a<br>vhere a considerable amount of<br>valuable information is lost. For nie reason it is very reason it is very reason it is very rare in both academic reason it is very rare in both academic situ ation where a considerable amount of<br>entially valuable information is lost. For<br>reason it is very rare in both academic<br>corporate environments to be able to potentially valuable information is lost. For tially valuable information is lost. For<br>eason it is very rare in both academic<br>orporate environments to be able to<br>a database for all singlets at 3 ppm this reason it i s very rare in both academic<br>environments to be able to<br>ase for all singlets at 3 ppm<br>to protons next to a carboand corporate environments to be able to corporate environments to be able to<br>ry a database for all singlets at 3 ppm<br>responding to protons next to a carbo-<br>Streamlining the process by removing query a database for all singlets at 3 ppm<br>corresponding to protons next to a carbo-<br>nyl. Streamlining the process by removing<br>as many of the repetitive and error-prone corresponding to protons next to a carbo-<br>nyl. Streamlining the process by removing<br>as many of the repetitive and error-prone<br>tasks as possible is a necessary step towards nyl. Streamlining the process by removing<br>as many of the repetitive and error-prone<br>tasks as possible is a necessary step towards<br>such a repository. Programs to process the as many of the repetitive and error-prone<br>tasks as possible is a necessary step towards<br>such a repository. Programs to process the<br>NMR spectra and even store the results extasks as possible is a necessary step towards<br>such a repository. Programs to process the<br>NMR spectra and even store the results ex-<br>ist but most of them are either expensive such a repository. Programs to process the<br>
NMR spectra and even store the results ex-<br>
ist but most of them are either expensive<br>
(*i.e.*  $\triangle$ CD/SpecManager<sup>[10]</sup>, MestPe C<sup>[11]</sup> h a repository. Progra<br>
IR spectra and even st<br>
but most of them are<br>
ACD/SpecManager. NMR spectra and even store<br>ist but most of them are ei ctra and even store the results ex-<br>bost of them are either expensive<br> $N$ SpecManager,<sup>[10]</sup> MestRe-C,<sup>[11]</sup><br>or have been designed for protein ist but most of them are either expensive nost of them are either expensive<br>D/SpecManager,<sup>[10]</sup> MestRe-C,<sup>[11]</sup><br><sup>1</sup>) or have been designed for protein<br>elucidation and are not really user (*i.e.* ACD/SpecManager,<sup>[10</sup>).<br>iNMR<sup>[12]</sup>) or have been desi<br>structure elucidation and ar<br>friendly (*i.e.* NMRPipe<sup>[13]</sup>).  $MR^{[12]}$  or have been designed for protein<br>cture elucidation and are not really user<br>ndly (*i.e.* NMRPipe<sup>[13]</sup>).<br>While not intended as a replacement for structure elucidation and are not really user specture elucidation and are not really user<br>endly *(i.e.* NMRPipe<sup>[13]</sup>).<br>While not intended as a replacement for<br>spectroscopist, this on-line tool helps by friendly  $(i.e. NMRPipe^{[13]})$ .

e. NMRPipe<sup>[13]</sup>).<br>not intended as a replacer<br>oscopist, this on-line tool i<br>efficiency in daily tasks. While not intended as a replacement for<br>spectroscopist, this on-line tool helps by<br>reasing efficiency in daily tasks.<br>The assignment of a NMR spectrum can the spectroscopist, this on-line tool helps by<br>increasing efficiency in daily tasks.<br>The assignment of a NMR spectrum can<br>be broken down to iterations of the follow-

increasing efficiency in<br>The assignment of a<br>be broken down to itera<br>ing three steps (Fig. 1): The assignment of a NMR<br>be broken down to iterations of<br>the signal (Fig. 1):<br>Identification of the signal • be broken down to iterations of the following three steps (Fig. 1):<br>• Identification of the signal<br>• Integration, chemical shift, multiplicity ing three steps  $(Fig. 1)$ :

- •
- ee steps (Fig. 1):<br>ntification of the signal<br>gration, chemical shift, multiplici<br>coupling constants determination Identification of the signal<br>Integration, chemical shift, multiplicity<br>and coupling constants determination<br>Assignment of each signal to the cor-Integration, chemical shift, multi<br>and coupling constants determin<br>Assignment of each signal to the<br>responding atom in the molecule and coupling constants determination
- order compling constants determination<br>ssignment of each signal to the cor-<br>sponding atom in the molecule<br>order to make this process straight-• Assig gnment of each signal to the cor-<br>onding atom in the molecule<br>der to make this process straight-<br>this tool includes a 'smart peak responding atom in the molecule

Inding atom in the molecule<br>function that allows each signal to<br>function that allows each signal to In order to make this process straight-<br>trward, this tool includes a 'smart peak<br>cking' function that allows each signal to<br>fully characterized with a single mouse forward, th is tool includes a 'smart peak<br>nction that allows each signal to<br>aracterized with a single mouse<br>The structural assignment can picking' function that allows each signal to ing' function that allows each signal to<br>ully characterized with a single mouse<br>ement. The structural assignment can<br>be performed simply by drawing a line be fully characterized with a single mouse<br>movement. The structural assignment can<br>then be performed simply by drawing a line<br>between the 'smart peak label' and the cormovement. The step<br>then be performed<br>between the 'sma<br>responding atom. then be performed simply by drawing a line erformed simply by drawing a line<br>the 'smart peak label' and the cor-<br>ng atom.<br>the entire molecule has been probetween the 'smart peak label' and the cor-<br>responding atom.<br>Once the entire molecule has been pro-<br>cessed, the assignment can be exported by a responding atom.

Once the entire molecule has been processed, the assignment can be exported by a click of a button either in the 'ACS' format

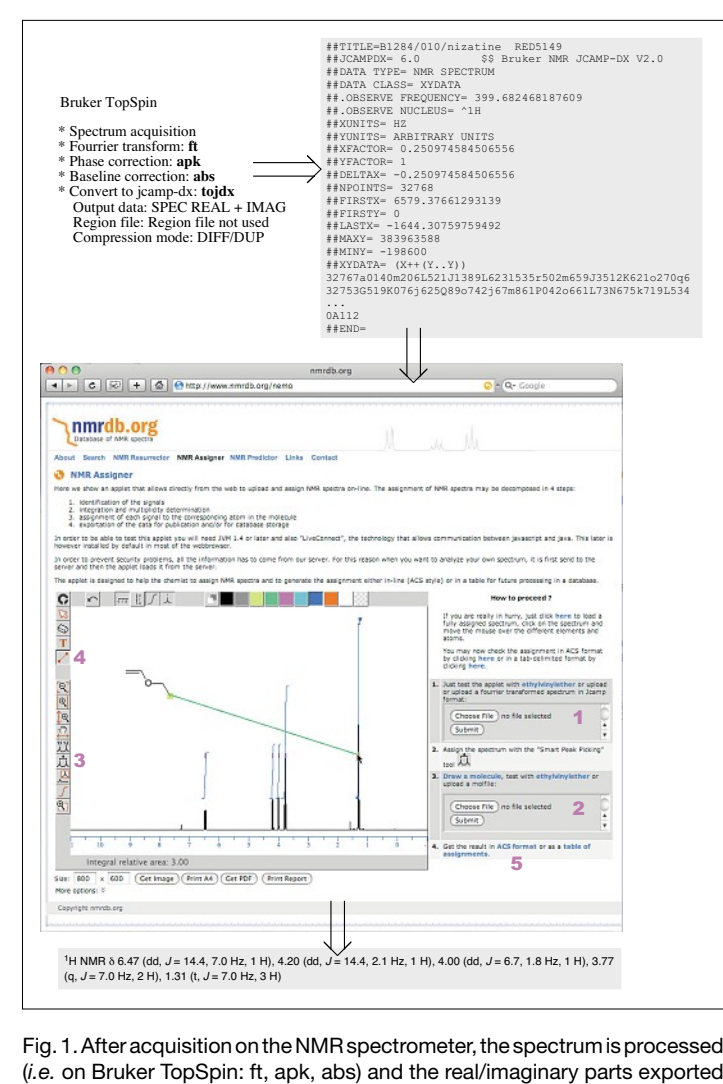

onr<br>the publication or as tab-delimited text for publication or as tab-delimited text for exportation for publication or for future processing is done by clicking on g. 1. After acquisition on the NMR spectrometer, the spectrum is processed<br>a. on Bruker TopSpin: ft, apk, abs) and the real/imaginary parts exported<br>a jcamp-dx text file (*i.e.* on Bruker TopSpin: tojdx, Output data: SPEC Fig. 1. After acquisition on the NMR spectrometer, the spectrum is processed<br>(*i.e.* on Bruker TopSpin: ft, apk, abs) and the real/imaginary parts exported<br>to a jcamp-dx text file (*i.e.* on Bruker TopSpin: tojdx, Output d (i.e. on Bruker TopSpin: ft, apk, abs) and the real/imaginary parts exported uker TopSpin: ft, apk, abs) and the real/imaginary parts exported<br>p-dx text file (i.e. on Bruker TopSpin: tojdx, Output data: SPEC<br>MAG, Compression mode: DIFF/DUP). This jcamp-dx file can be<br>in the 'NMR Assigner' on the we to a jcamp-dx text file (i.e. on Bruker TopSpin: tojdx, Output data: SPEC o a jcamp-dx text file (*i.e.* on Bruker TopSpin: tojdx, Output data: SPEC<br>EAL + IMAG, Compression mode: DIFF/DUP). This jcamp-dx file can be<br>ploaded in the 'NMR Assigner' on the web site *http:www.nmrdb.org* (1).<br>chemical REAL + IMAG, Compression mode: DIFF/DUP). This jcamp-dx file can be uploaded in the 'NMR Assigner' on the web site *http:www.nmrdb.org* (1). A chemical structure can either be drawn directly from the site or uploaded as a uploaded in the 'NMR Assigner' on the web site *http:www.nmrdb.org* (1).<br>A chemical structure can either be drawn directly from the site or uploaded<br>as a molfile (2). Assignment of the peaks is done by drawing a horizontal A chemical structure can either be drawn directly from the site or uploaded ture can either be drawn directly from the site or uploaded<br>Assignment of the peaks is done by drawing a horizontal<br>edifferent signals using the 'Smart Peak Picking' tool.<br>the program will integrate the signal and try to e as a molfile e (2). Assignment of the peaks is done by drawing a horizontal<br>I the different signals using the 'Smart Peak Picking' tool.<br>usly, the program will integrate the signal and try to extract the<br>chemical shift and coupling con line around the different signals using the 'Smart Peak Picking' tool. und the different signals using the 'Smart Peak Picking' tool.<br>neously, the program will integrate the signal and try to extract the<br>city, chemical shift and coupling constants. In case of overlapping<br>massifs can be define Simultaneously, the program will integrate the signal and try to extract the multiplicity, chemical shift and coupling constants. In case of overlapping signals, massifs can be defined or peaks composing a multiplet can be multiplicity, chemical shift and coupling constants. In case of overlapping lity, chemical shift and coupling constants. In case of overlapping massifs can be defined or peaks composing a multiplet can be individually (3). Complete assignment of the molecule is done by lines between the labels and signals, massifs can be defined or peaks composing a multiplet can be for peaks composing a multiplet can be dividually (3). Complete assignment of the molecule is done by es between the labels and the corresponding atoms (4). Finally for publication or for future processing is done by click selected individually (3). Corresponding lines between the exportation for publication<br>the corresponding link (5).

processing such as the storage in a database.

## **NMR Resurrector: Resurrecting<br>
<b>NMR Spectra**<br>
Millions of NMR spectra have been **NMR** Spectra

Millions of NMR spectra have been Millions of NMR spectra have been<br>blished in the literature during the last<br>vears. However, most of this information Millions of NMR spectra have been<br>ablished in the literature during the last<br>3) years. However, most of this information<br>in the form of string descriptions, hardly published in the literature during the last 40 years. However, most of this information<br>is in the form of string descriptions, hardly<br>the ideal format for complex searches and 40 years. However, most of this information<br>is in the form of string descriptions, hardly<br>the ideal format for complex searches and<br>unsuitable for efficient human visualizais in the form of string descriptions, hardly for all but the form of string descriptions, hardly ideal format for complex searches and uitable for efficient human visualization all but the most simple molecules. the ideal format for complex searches and<br>unsuitable for efficient human visualiza-<br>tion for all but the most simple molecules.<br>In order to recover this information, we unsuitable for efficient human visualization for all but the most simple molecules.<br>In order to recover this information, we have developed a tool that analyses NMR

 assignment and recreates <sup>a</sup> fully-anssignment and recreates a fully-an-<br>visual and interactive representang assignment and recreates a fully-an-<br>ted, visual and interactive representa-<br>of the original spectrum (Fig. 2). Once strii ng assignment and recreates a fully-an-<br>ated, visual and interactive representa-<br>of the original spectrum (Fig. 2). Once<br>is achieved, the resurrected data can be notated, visual and interactive representation of the original spectrum (Fig. 2). Once this is achieved, the resurrected data can be handled like any other spectra, for example tion of the original spectrum (Fig. 2). Once<br>this is achieved, the resurrected data can be<br>handled like any other spectra, for example<br>as a reference in the comparison with an acthis is achieved, the resurrected data can be<br>handled like any other spectra, for example<br>as a reference in the comparison with an ac-<br>quired spectrum or as source for the correct handled like any other s<br>as a reference in the con<br>quired spectrum or as s<br>storage in the database.

#### **Conclusions**

**ions**<br>first tools show what is today pos-**Clusions**<br>These first tools show what is today pos-<br>to do from the web and pave the way se first tools show what is today pos-<br>do from the web and pave the way<br>a virtual lab journal where all the These fi from the web and pave the way<br>from the web and pave the way<br>irtual lab journal where all the<br>from the laboratory is stored in sible to do from the web and pave the way<br>towards a virtual lab journal where all the<br>information from the laboratory is stored in<br>databases and can be added and processed

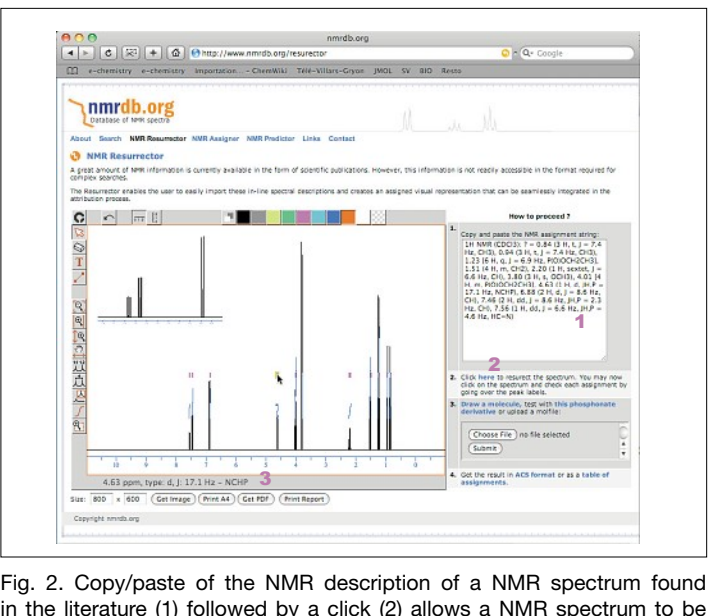

bottom of the applet the specific information about the signal (3). baste of the NMR description of a NMR spectrum found<br>e (1) followed by a click (2) allows a NMR spectrum to be<br>A mouse over the Smart Peak Labels will show in the Fig. 2. Copy/paste of the NMR description of a NMR spectrin the literature (1) followed by a click (2) allows a NMR spectre reconstructed. A mouse over the Smart Peak Labels will shoottom of the applet the specific informa

c information about the signal (3).<br>any web-browser on any operating ny web-browser on any operating<br>This allows not only to keep all the web-browser on any operating<br>sallows not only to keep all the<br>safe but also to guarantee fufror in any web-browser on any<br>rem. This allows not only to l<br>primation safe but also to gu<br>retrieval of the information. Frem. This allows not only to keep all the primation safe but also to guarantee fu-<br>retrieval of the information.<br>An extension of these tools allowing information safe but also to guarantee fu-<br>ture retrieval of the information.<br>An extension of these tools allowing<br>submitting and processing directly spectra ture retrieval of the information.

submitting and processing directly spectra<br>in a central database is currently in devel-An extension of these tools allowing nent. it.<br>i**wledgements**<br>thank Agfa-Gevaert and Union Chimique

#### Acknowledgements

 $\overline{\phantom{a}}$ 

**owledgements**<br>Je thank Agfa-Gevaert and Union Chimique<br>For financial support, Thomas Sander **nowledgements**<br>We thank Agfa-Gevaert and Union Chin<br>e for financial support, Thomas S:<br>Actelion for structure depiction code. Belge for financial support, Thomas Sander<br>from Actelion for structure depiction code.

Received: February 25, 2008

- R. S. McDonald, P. A. Wilks, *Appl.*  **<sup>1988</sup>**, *<sup>42</sup>*, 151. 1545.R. S. McDonald, P. A. Wilks, Appl.<br>Spectrosc. 1988, 42, 151.<br>P. Lampen, H. Hillig, A. N. Davies, M. *A Appl.* **1988**, *42*, 151.<br> **1988**, *42*, 151.<br> **1. H.** Hillig, A. N. Davies, M.<br> *Appl. Spectrosc.* **1994.** *48.*
- 1545. [2] P. Lampen, H. Hillig, A. N. Davies, M. Linscheid, *Appl. Spectrosc.* **1994**, *48*, 1545.<br>A. N. Davies. P. Lampen. *Appl. Spectrosc.* Linscheid, *Ap*<sub>1</sub><br>1545.<br>A. N. Davies, P.<br>**1993.** 47, 1093.
- 1545.<br>A. N. Davies, P. Lampen, Appl. Spectrosc.<br>**1993**, 47, 1093.<br>P. Lampen. J. Lambert, R. J. Lancashire. A. N. Davies, P. Lampen, Appl. Spectrosc.<br>**1993**, 47, 1093.<br>P. Lampen, J. Lambert, R. J. Lancashire,<br>R. S. McDonald. P. S. McIntyre. D. N. 1993, 47, 1093.
- 1093.<br>n, J. Lambert, R. J. Lancashire,<br>*:Donald, P. S. McIntyre, D. N.*<br>.T. Frohlich, A. N. Davies. *Pure P. Lampen, J. Lambert, R. J.*<br>*R. S. McDonald, P. S. Mclaudege, T. Frohlich, A. N. <i>Appl. Chem.* **1999**, 71, 1549. R. S. McDonald, P. S. McIntyre, D. N.<br>Rutledge, T. Frohlich, A. N. Davies, *Pure*<br>*Appl. Chem.* **1999**, 71, 1549.<br>TopSpin. *http://www.bruker-biospin.com*  $Rutledge, T.$
- topspin.html. Appl. Chem. **1999**, 71, 1549.<br>TopSpin, http://www.bruker-biospin.com/<br>topspin.html.<br>C. Steinbeck, S. Krause, S. Kuhn, *J. Chem. Inf.Computer./www.bruker.spin.html.*<br> *Comput.* **2003.** 43. 1733.<br> *Comput.* **2003.** 43. 1733.
- *Lopspin.html.*<br>C. Steinbeck, S. Krause, S. Kuhn, *J. Chen.*<br>*Inf. Comput.* **2003**, 43, 1733.<br>L. Patiny. *Internet J. Chem.* **2000**. 3. n°2. [6] C. Steinbeck, S. Krause, S. Kuhn, *J. Chem.*<br>*Inf. Comput.* **2003**, 43, 1733.<br>L. Patiny, *Internet J. Chem.* **2000**, 3, n°2.<br>Spectral Database for Organic Com-Inf. Comput. 2003, 43, 1733.
- L. Patiny, *Ii*
- nput. **2003**, 43, 1733.<br>y, *Internet J. Chem.* **2000**, 3, n°2.<br>1 Database for Organic Com-<br>SDBS. *http://riodb01.ibase.aist.* go.jp/sdbs/. [8] Spectral Database for Organic Compounds, SDBS, *http://riodb01.ibase.aist. go.jp/sdbs/*.<br>L. D. Paulson, *Computer* **2007**, 40, 24. pounds, SDBS, http://riodb01.ibase.aist.
- [9]
- L. D. Paulson, *Computer* **2007**, 40, 24.<br>ACD/SpecManager, http://www.acdlabs.<br>com/.<br>J. C. Cobas. F. J. Sardina. *Concepts Magn. Reson.PecManager, ht*<br> **bas, F. J. Sardina<br>** *A* **2003, 19A, 80.**
- Gom/.<br>
J. C. Cobas, F. J. Sardina, *Concepts Magn.*<br> *Reson. A* **2003**, 19A, 80.<br>
G. Balacco, *J. Chem. Inf. Comput.* **1994**. *34*,E. Cob.<br>
son. A<br>
Balace
- *Reson. A* **2003**, *19A*, 80.<br>
G. Balacco, *J. Chem. Inf. Comput.* **1994**, 34, 1235.<br>
F. Delaglio. S. Grzesiek. G. W. Vuister. G. G. Balacco, *J. Chem. Inf. Comput.* **1994**, 34, 1235.<br>F. Delaglio, S. Grzesiek, G. W. Vuister, G.<br>Zhu. J. Pfeifer. A. Bax. *J. Biomol. NMR* **1995**,
- [13] F. Delaglio, S. Grzesiek, G. W. Vuister, G. Zhu, J. Pfeifer, A. Bax, *J. Biomol. NMR* 1995. 6. 277.